## → <https://parts.gb-group.co/en/> aufrufen

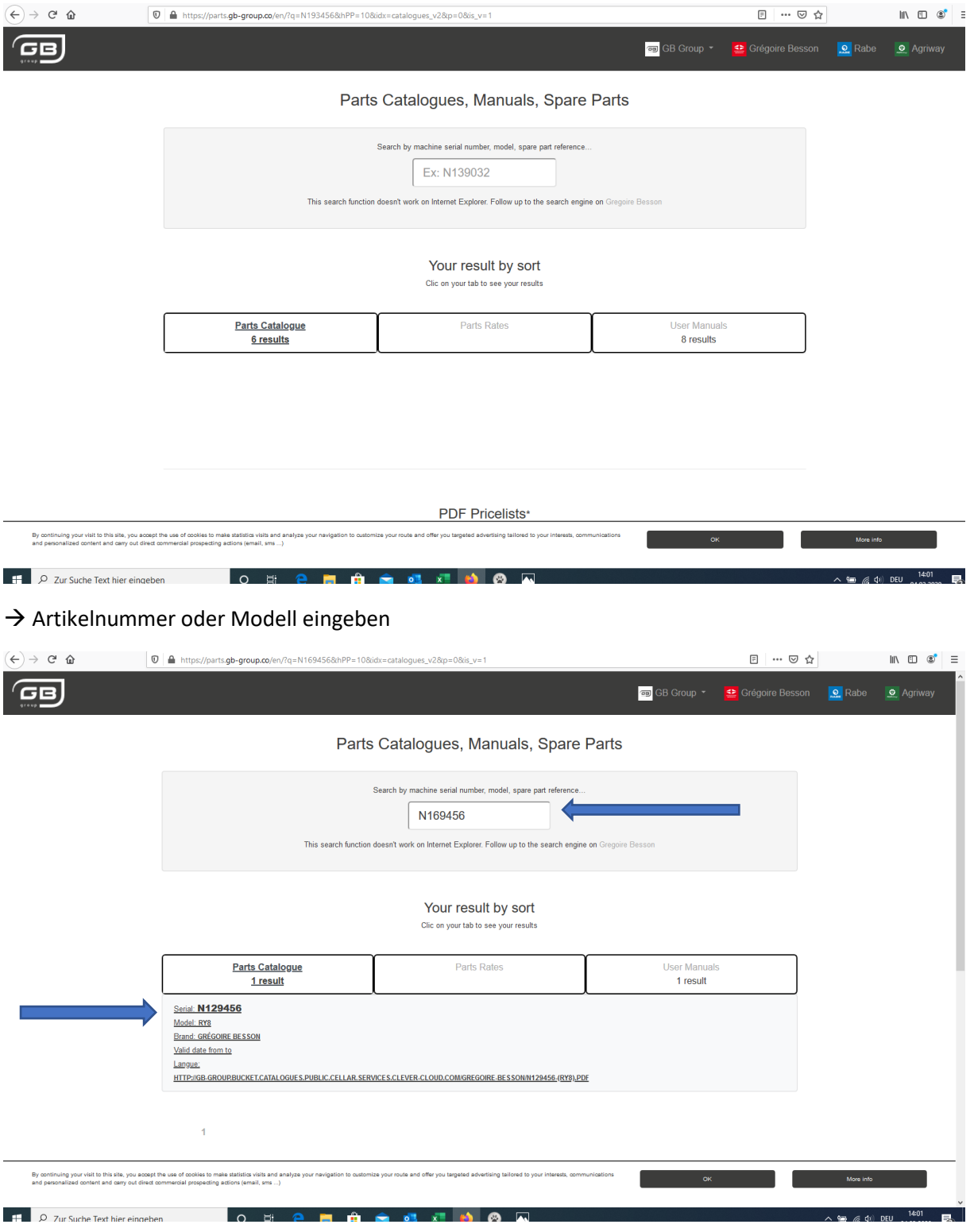

 $\rightarrow$  Teilekatalog öffnen

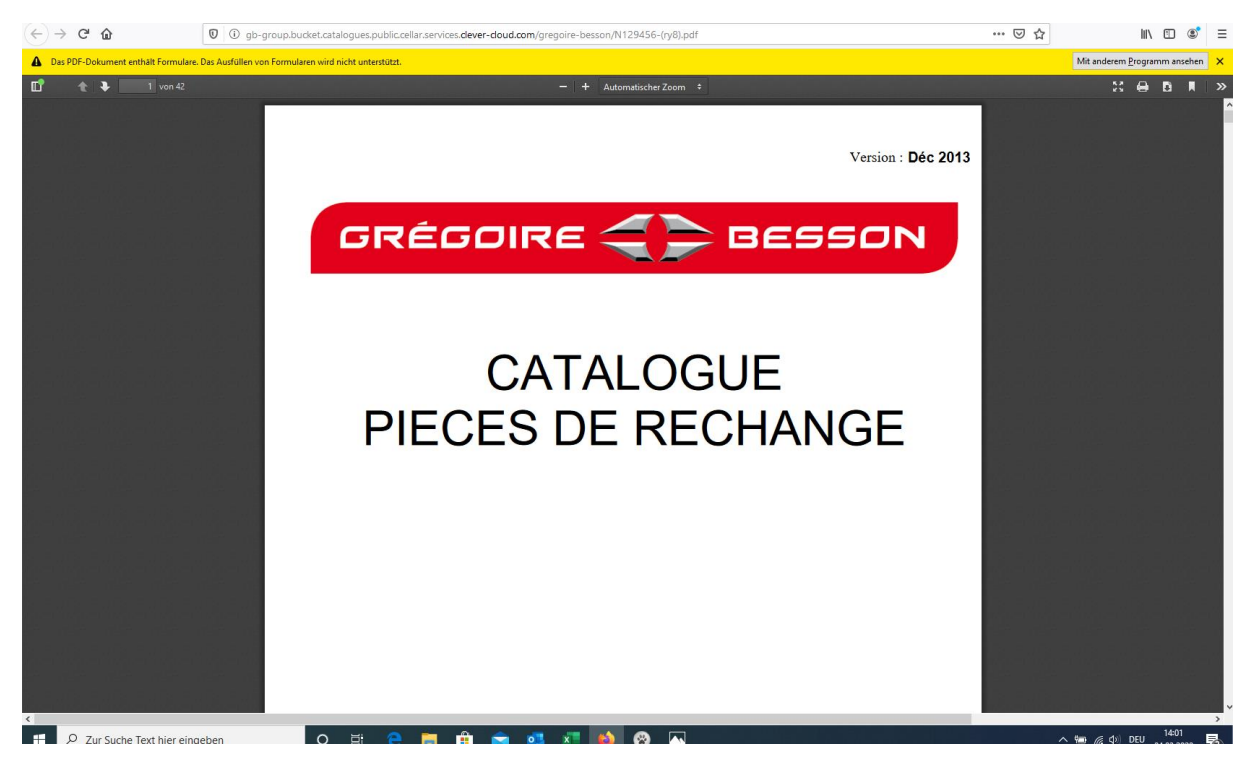

 $\rightarrow$  Gewünschte Artikelnummer auswählen